## **UK NEQAS**

## **United Kingdom National External Quality Assessment Schemes**

UK [NEQAS Birmingham](http://www.birminghamquality.org.uk/) Home Page Results and [Reports](https://results.ukneqas.org.uk/scripts/scheme-select.pl) [Change](https://results.ukneqas.org.uk/scripts/change-user.pl/mic/scripts/results_mic.pl/result/_/MICMG/4990) ID [Help](https://results.ukneqas.org.uk/acrohelp.html) PDF Help

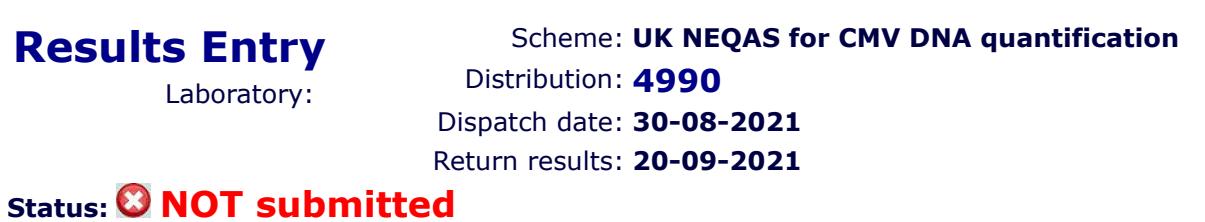

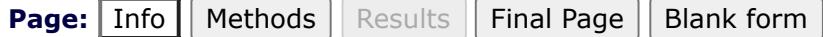

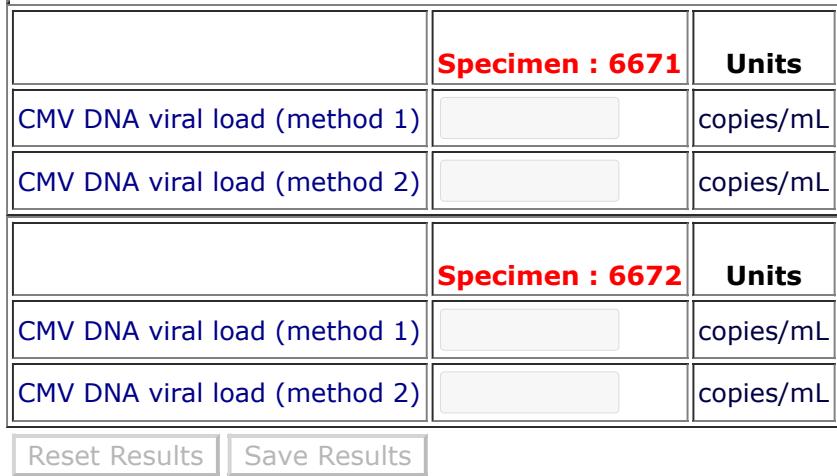

Operated by Public Health England National Infection Service 61 Colindale Avenue Colindale London NW9 5EQ